## **SSH Keys Issue**

When running rsync you get an error a bit like this:

The authenticity of host '192.168.1.10 (192.168.1.10)' can't be established. ECDSA key fingerprint is 65:76:dc:ba:74:d6:c7:75:7f:21:58:c6:66:42:23:7d.

Just SSH to the machine from the command line and your key will be added to the target host. You only need to do this once.

From:

http://cameraangle.co.uk/ - WalkerWiki - wiki.alanwalker.uk

Permanent link:

 $http://camera angle.co.uk/doku.php?id=ssh\_keys\_issue\&rev=1470254883$ 

Last update: 2023/03/09 22:35

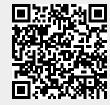